# **MapMalária: Um Sistema para Visualização e Monitoramento dos Casos de Malária no Brasil**

**Juliano Prettz, Kelvin Prado, Luciano Almeida, Maik Frizon, Mauro Murari, Cristiano Bertolini**

Departamento de Tecnologia da Informação – Universidade Federal de Santa Maria – UFSM Campus Frederico Westphalen Caixa Postal 54 – 98.400-000 – Frederico Westphalen – RS – Brasil

prettzb@gmail.com, kelvinpfw@hotmail.com, lucralm@gmail.com, mfrizon@fredon.com.br, mauro\_murari@hotmail.com, cristiano.bertolini@ufsm.br

*Abstract. Malaria is one of the most epidemic diseases in the north of Brazil. The Brazilian government has systematically collected a huge volume of data about malaria. This paper proposes a web system for data visualization of malaria cases based on open databases provided by the Brazilian government. The application presents general information about the malaria, a mapping of the epidemic regions and comparison graphs, which can be customized to a better understanding of the malaria incidence in different Brazilian regions. In this way, the tool support provided by this work will be an efficient way to monitor and establish new policies to prevent malaria through the visualization and comparison of the data obtained by the Brazilian government.*

**Resumo.** A malária é uma das doenças mais epidêmicas no Norte do Brasil. O governo Brasileiro tem sistematicamente coletado um grande volume de dados sobre a malária. Este artigo propõem um sistema web para visualização dos casos de malária utilizando as bases de dados abertas do Governo Brasileiro. A aplicação apresenta informações gerais sobre a malária, um mapeamento das regiões epidêmicas e gráficos comparativos que podem ser customizados por meio de diversos filtros para um melhor entendimento da malária nas diferentes regiões do Brasil. Desta forma, o aplicativo fornece uma maneira eficiente para monitorar e estabelecer novas politicas para a prevenção na malária através da visualização e comparativo dos dados obtidos pelo governo Brasileiro.

## **1. Introdução**

Embora haja muito avanço tecnológico na área da saúde nos últimos anos, países como o Brasil ainda mantém um quadro de doenças que se proliferam devido ao escasso ou mesmo inexistente saneamento básico. Uma dessas doenças é a malária. Segundo Martins [MARTINS, 2013] a malária é uma doença infecciosa potencialmente grave, causada por parasitas do tipo *Plasmodium*, que são transmitidos de uma pessoa para outra pela picada de mosquitos do gênero *Anopheles*. A malária é uma doença preocupante, principalmente para viajantes em áreas de risco de transmissão, e é transmitida pela picada das fêmeas do mosquito, por transfusão de sangue ou por compartilhamento de agulhas e seringas infectadas pelo vírus. No Brasil, as áreas de maiores incidências concentram-se na região norte, em estados como Acre, Amapá, Amazonas, Pará, Rondônia, Roraima e Tocantins, onde as condições ambientais favorecem a proliferação do mosquito.

Atualmente, um dos problemas relacionados as informações sobre malária no Brasil é a falta de organização e visualização do grande volume de informação da base de dados do DATASUS, sendo de difícil interpretação e leitura manualmente. Os dados estavam espalhados por 60 arquivos, sem padrão entre as tabelas. Um dos desafios desse trabalho é organizar os dados da malária e transformar em um sistema para visualização das informações contidas na base de dados em forma de gráficos customizáveis através de filtros.

O objetivo deste trabalho é o desenvolvimento de um sistema para a visualização e controle dos dados da malária de forma dinâmica através de filtros. As informações da aplicação são extraídas de uma base de dados disponibilizada pelo Governo Brasileiro, através do DATASUS [DATASUS, 2014]. O presente trabalho propõe o desenvolvimento de uma aplicação web, usando informações da incidência da malária no Brasil. A aplicação em desenvolvimento apresenta informações sobre os casos de malária registrados no Brasil dos anos de 2008 a 2013, com o intuito de beneficiar cidadãos e profissionais da área da saúde que buscam estatísticas e dados sobre a doença de forma simples e objetiva. Neste sentido, um grande ponto a favor deste trabalho é a possibilidade de acessar o conteúdo da aplicação de modo responsivo, rodando em qualquer dispositivo móvel – estando a informação disponível em qualquer momento e lugar. Essa base de dados tem registro de 17.028.725 notificações de casos de malária em 9 estados brasileiros, sendo Amazonas, Acre e Pará os três mais incidentes e Amapá, Mato Grosso, Tocantins os menos incidentes. A região com maior concentração de casos é a Norte.

As principais contribuições deste projeto são: (i) a visualização dos números de notificações de casos da malária por regiões do Brasil; (ii) comparação das notificações de casos de malária utilizando filtros dinâmicos; e (iii) a customização para cada gráfico com vários filtros, no qual irá possibilitar a geração de gráficos conforme o usuário deseja. (iv) uma tabela resumo das informações contidas na base de dados de forma resumida, separada pelos estados presentes na base de dados.

O estudo está estruturado da seguinte forma: a Seção 1 apresenta a introdução; a Seção 2 apresenta a solução proposta; a Seção 3 apresenta os resultados preliminares, mostramos os resultados obtidos até o presente momento; a Seção 4 apresenta os trabalhos relacionados. Por fim, são apresentados na Seção 5 e 6 as: conclusões e referências bibliográficas respectivamente.

#### **2. Modelo de Dados**

A aplicação é uma importante ferramenta em processos de controle e prevenção da doença, já que a compreensão das informações torna-se mais simples e acessível pela população e profissionais da área da saúde. A aplicação pode ser acessada no seguinte endereço: 200.132.38.210:8000/dados/.

A aplicação consiste em um mapa, onde mostra as regiões endêmicas da doença no Brasil. Para cada estado com notificações de casos de malária, é possível visualizar no mapa a quantidade de notificações casos de malária por cidade. A aplicação web foi desenvolvida utilizando Django que é um framework para desenvolvimento rápido web usando a linguagem de programação Python. A aplicação conta com uma interface intuitiva e uma boa usabilidade, para gerenciar os dados foi utilizado uma base de dados MySQL, criado a partir de dados obtidos junto ao DATASUS [DATASUS, 2014].

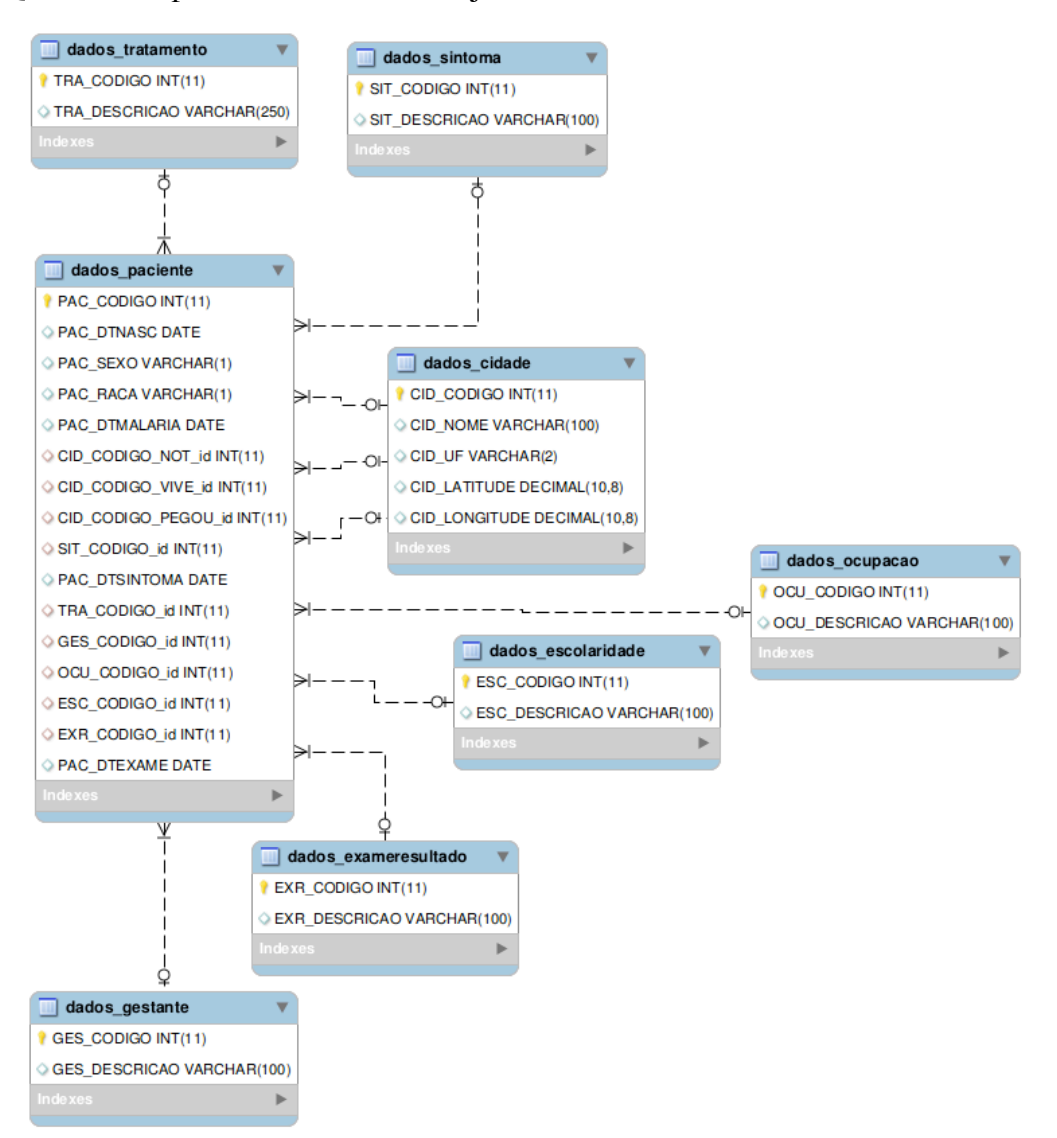

**Figura 1: Modelo ER da Base de dados**

A Figura 1 apresenta o modelo de dados proposto. Esse modelo foi resultado da reestruturação das tabelas que continham os dados da malária do DATASUS. Nas bases de dados disponibilizadas pelo DATASUS possuem diversos campos que não são utilizados neste trabalho, tendo isso em vista, foi necessária a criação de uma nova base de dados, utilizando apenas as informações necessárias, afim de aumentar o desempenho na busca de informação e facilitar a utilização da base. Na atual base de dados foi centralizada as informações de outras 60 bases de dados que estavam divididas por estados e por ano, isso dificultaria bastante o desenvolvimento pois seriam necessárias diversas conexões e consultas, além de deixar o sistema mais lento.

A tabela de cidades possui todas as cidades do Brasil de acordo com o IBGE de 2014. Todas as bases de dados do DATASUS foram migradas para a tabela de pacientes, onde estão registradas todas as notificações de casos de malária ocorridas entre o período de 2008 até 2013 dos estados Acre, Amapá, Amazonas, Maranhão, Mato Grosso, Pará, Rondônia e Roraima.

### **3. Interface Gráfica do Sistema e Funcionalidades**

A aplicação apresenta uma interface gráfica para navegação e visualização das informações sobre a malária, onde o usuário pode utilizar gráficos comparativos e um mapa no qual retorna todas as cidades brasileiras com casos registrados de malária. Também é possível realizar buscas através do nome da cidade ou estado. Os gráficos da aplicação irão apresentar comparativos tais como: comparativo entre estados, comparativo do crescimento da malária no decorrer dos anos, *etc*.

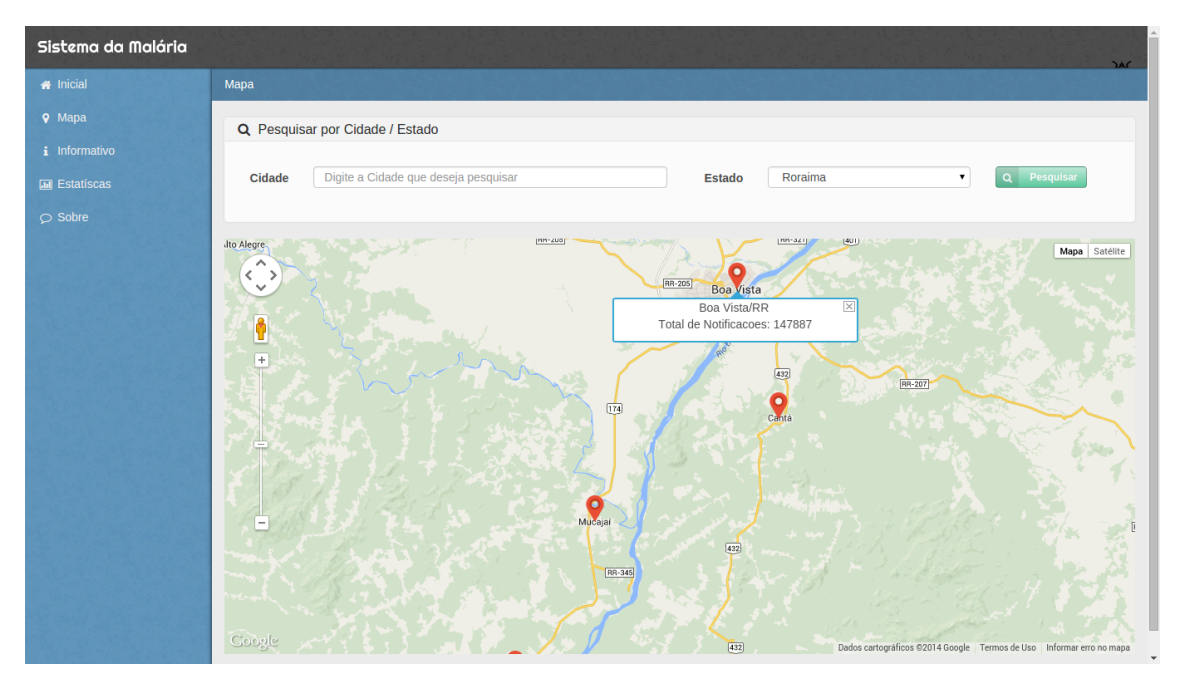

**Figura 2. Mapa que apresenta os casos de malária no Brasil.**

A Figura 2 apresenta os registros de casos de malária no Brasil. O mapa apresenta um ponto de referência para cada cidade, no qual é possível clicar e visualizar o nome da cidade, do estado e o total de notificações de malária. O aplicativo agrupa automaticamente os pontos de referência próximos criando um circulo colorido de acordo com a quantidade de casos de malária, sendo as regiões com menores números de casos da cor azul e as regiões com maiores números de casos da cor vermelha. Observa-se na Figura 2 as três cidades com grandes índices da doença. É o caso de Boa Vista em Roraima que tem um total de 147.887 casos de malária registrados pelo DATASUS.

Na aplicação é possível visualizar vários gráficos referentes à doença, como por exemplo, na Figura 3, que pode-se visualizar a percentagem de casos de malária por sexo. O gráfico apresentado mostra a maior parte dos casos com a informação de sexo como não informada. Isso se deve ao fato da coleta dos dados acontecer de forma manual, por meio de formulários, os quais não são corretamente preenchidos.

Apesar da grande maioria de notificações não informar o sexo, ainda assim, podemos notar que há mais que o dobro de notificações para o sexo masculino em relação ao feminino. Na Figura 3 o gráfico é gerado a partir dos filtros disponibilizados ao usuário. Caso os filtros estejam vazios, o gráfico irá apresentar os dados de todos os anos e de todos os estados com notificações de casos de malária registrados no banco de dados.

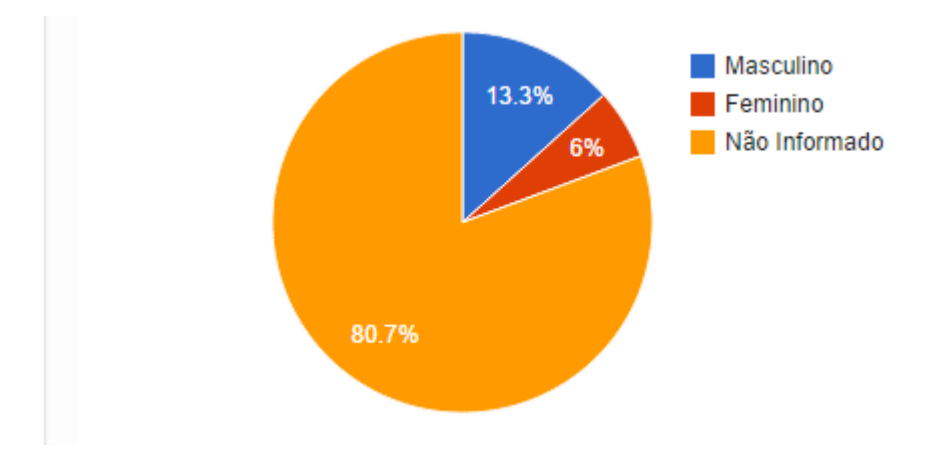

**Figura 3. Percentagem de casos de malária por sexo**

A Figura 4 apresenta o gráfico das notificações de casos de malária por estado. Este gráfico é gerado de acordo com a entrada de dados informados pelo usuário na consulta. Na Figura 4 pode-se verificar que cada cor representa um estado de acordo com a legenda apresentada ao lado do gráfico. Neste mesmo gráfico é possível visualizar a percentagem de notificações de malária em cada estado. Nota-se uma grande incidência de notificações de malária nos estados do Amazonas, Pará, Roraima e Rondônia.

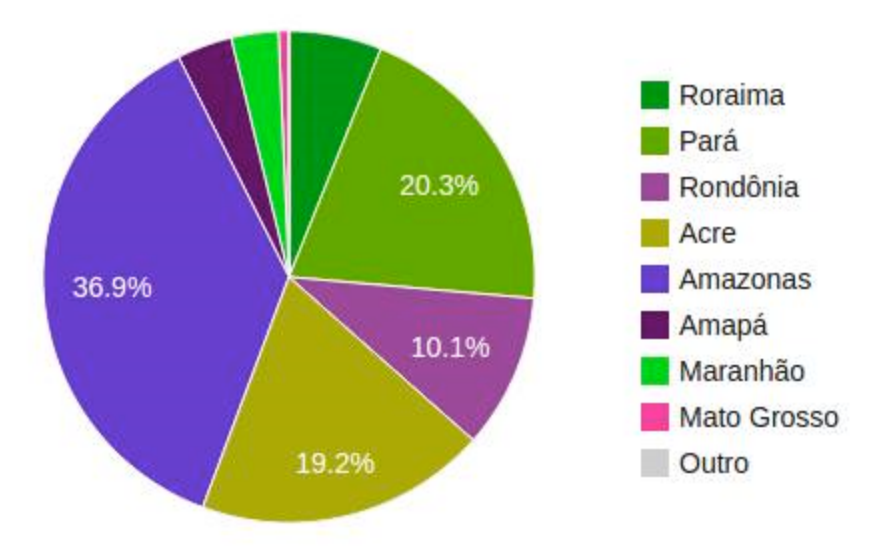

#### **Figura 4: Gráfico de Notificações por Estado**

A Figura 5 apresenta o comparativo de notificações de malária entre todos os estados registrados, onde é apresentado através de um gráfico de linhas a quantidade de notificações entre os anos de 2008 a 2013. Pode-se notar que cada estado está representado por uma linha colorida, as quais são identificadas pela legenda apresentada a direita do gráfico. Na figura 5 pode-se visualizar a significativa diminuição das notificações de casos de malária através dos anos devido aos programas de combate a doença, tratamentos e principalmente conscientização da população.

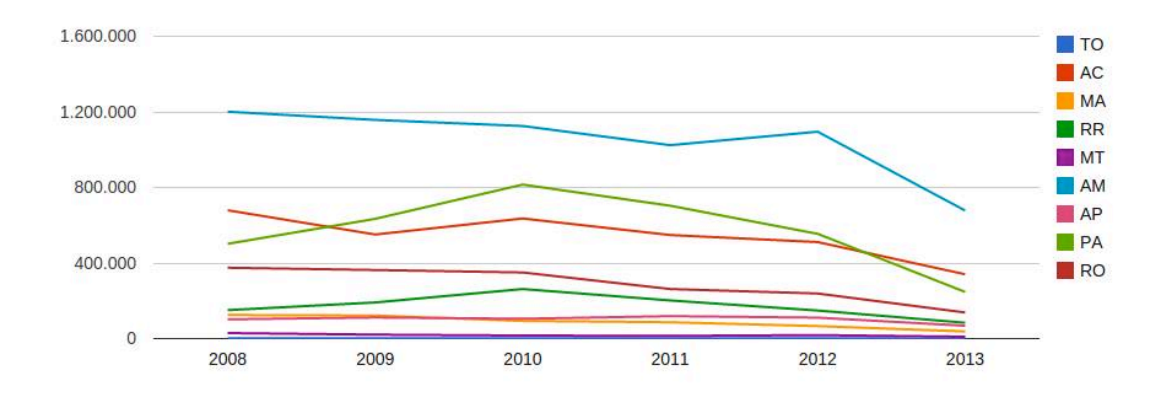

#### **Figura 5: Comparativo de Notificações entre os Estados**

A Figura 6 apresenta o gráfico de Notificações por Faixa Etária, onde são mostrados a quantidade de notificações de malária separadas por faixa etária. O gráfico é gerado de acordo com os filtros de ano e estado, porém se os filtros estiverem vazios o mesmo será gerado de acordo com todos os anos e estados encontrados no banco de dados, como mostra a Figura 6.

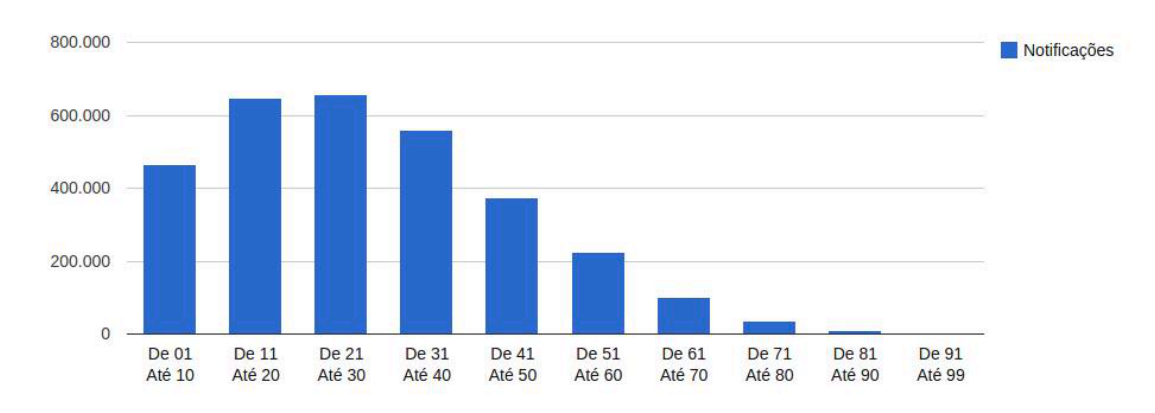

**Figura 6: Gráfico de Notificações por Faixa Etária**

Analisando o gráfico apresentado pela Figura 6 pode-se visualizar que a maior quantidade de notificações da doença ocorre na faixa de idade entre 11 e 20 anos e 21 e 30 anos, as quais atingem pouco mais de 600.000 notificações cada faixa de idade. Pode-se também visualizar que na faixa de idade de 81 a 90 anos foi registrado o menor número de notificações de malária.

A Figura 7 apresenta o gráfico do Comparativo de Notificações por Faixa Etário/Sexo, o qual compara todas as notificações de casos de malária disponíveis na base de dados, agrupados por faixa etária e por sexo.

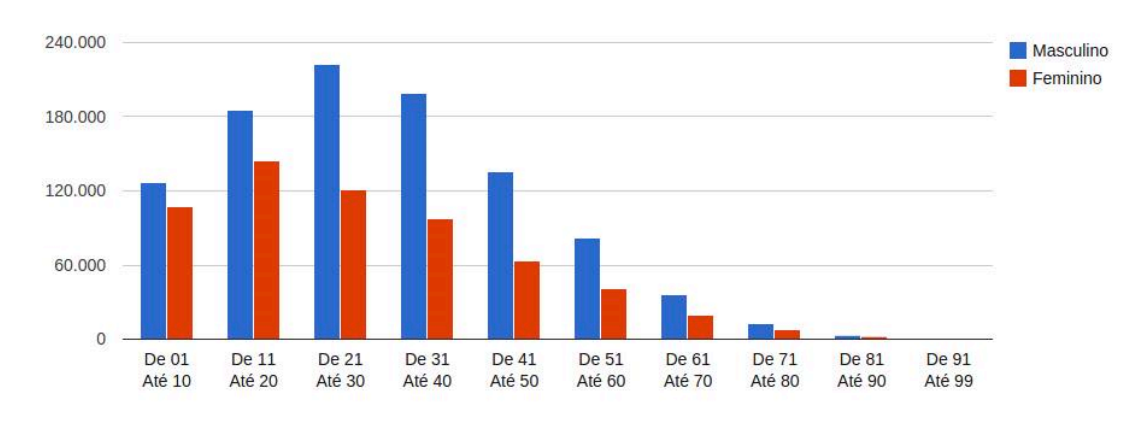

**Figura 7: Gráfico de Notificações por Faixa Etária/Sexo**

Na Figura 7 também são apresentadas a quantidade de notificações de casos de malária separados por sexo, onde é possível visualizar que o maior número de casos de malária é do sexo masculino e se encontra na faixa etária de 21 até 30 anos, enquanto o maior número de casos de malária para o sexo feminino se encontra na faixa etária de 11 até 20 anos.

A Figura 8 apresenta um totalizador das notificações de casos de malária disponíveis na base de dados. Este gráfico apresenta o total de notificações de todos os estados registrados separados por ano. Através da Figura 8 é possível visualizar o total de notificações de casos de malária separados entre os anos de 2008 a 2013, onde é possível notar a grande quantidade de notificações de casos de malária principalmente em 2010 e a queda destes números até o ano de 2013.

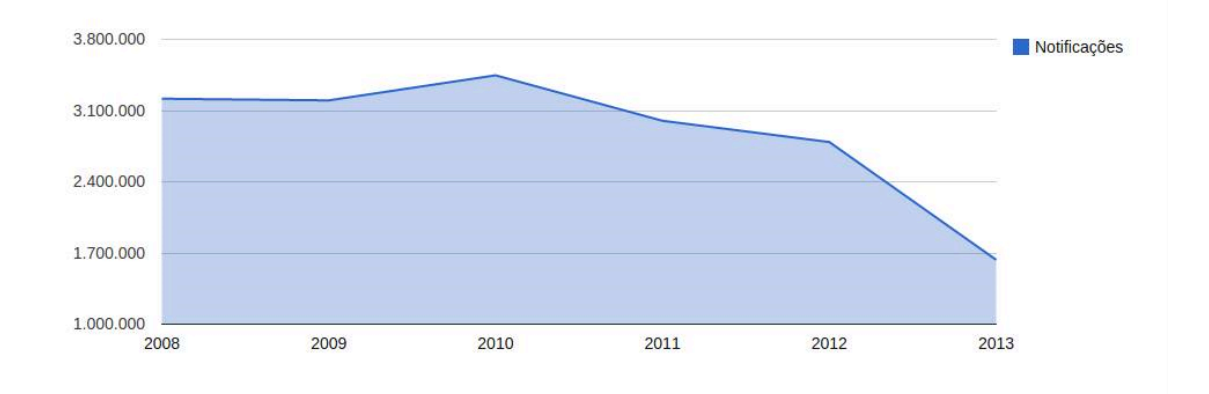

**Figura 8: Gráfico de Quantidade de Notificações por Ano**

A Tabela 1 apresenta o total de notificações de casos de malária dos estados separados pelos anos de 2008 a 2013. Pode-se notar também a grande quantidade de notificações principalmente em 2010 e a queda destes números até o ano de 2013.

| Tabela Resumo<br>用 |           |         |           |           |           |         |        |         |           |          |
|--------------------|-----------|---------|-----------|-----------|-----------|---------|--------|---------|-----------|----------|
| Ano/UF             | <b>TO</b> | AC      | <b>MA</b> | <b>RR</b> | <b>MT</b> | AM      | AP     | PA      | <b>RO</b> | Total    |
| 2008               | 1697      | 679185  | 124795    | 150632    | 29176     | 1200918 | 101925 | 501688  | 375006    | 3165022  |
| 2009               | 1362      | 550859  | 122150    | 191248    | 20831     | 1157486 | 111762 | 633869  | 362985    | 3152552  |
| 2010               | 1101      | 635743  | 93360     | 262305    | 16037     | 1125240 | 105017 | 815052  | 349970    | 3403825  |
| 2011               | 1050      | 548168  | 86547     | 201933    | 14294     | 1023799 | 118890 | 703302  | 262307    | 2960290  |
| 2012               | 1013      | 510843  | 66091     | 148524    | 18339     | 1095072 | 110841 | 554490  | 238580    | 2743793  |
| 2013               | 644       | 340396  | 37828     | 83791     | 9682      | 677825  | 68050  | 246908  | 138119    | 1603243  |
|                    | 6867      | 3265194 | 530771    | 1038433   | 108359    | 6280340 | 616485 | 3455309 | 1726967   | 17028725 |

**Tabela 1: Tabela Resumo das Notificações de Casos de Malária por Estado**

#### **4. Trabalhos Relacionados**

No contexto da informatização da saúde, existem outros projetos que se relacionam ao tema proposto por este trabalho. O primeiro trabalho relacionado é o site Consulta de Aconselhamento ao Viajante [Hospital Escola Universidade Fernando Pessoa, 2014]. O site é destinado para viajantes e tem como principal intuito informar regiões com maiores números de casos de várias doenças, incluindo a malária, os sintomas das doenças, prevenções e algumas medicações que podem ser usadas para controlar e combater as doenças.

O site Consulta de Aconselhamento ao Viajante mostra em mapas estáticos as áreas mundiais de risco de transmissão de malária, que conforme a legenda, quanto mais avermelhado, maior o risco. A principal diferença é que no sistema proposto a busca dos dados ocorre de forma dinâmica através de formulários preenchidos pelos usuários, enquanto o trabalho relacionado apenas apresenta links para informações sobre as doenças em alguns países, citados como, destinos frequentes. Outro ponto bastante importante é que o sistema proposto tem o foco apenas na doença da malária nos estados brasileiros, enquanto a Consulta de Aconselhamento ao Viajante apresenta os dados de forma bastante genérica visando apenas informar sobre as doenças em alguns países.

Segundo o site da CDC [CDC, 2014], que fornece informações de diversas fontes do mundo onde há casos de malária. Ele apresenta informativos com tópicos de interesse de viajantes, como tipos de malária, história da doença, diagnósticos, entre outras informações. Apresenta uma sessão com links rápidos para as principais informações, uma sessão de artigos relacionados, programas e campanhas de erradicação da malária. O usuário poderá inscrever-se para receber informações ou entrar em contato diretamente pelos formulários disponibilizados, além de possuir o recurso de mapa, onde é possível pesquisar por países e visualizar estados com casos de malária e alguns tipos da doença.

A principal diferença é que o sistema proposto apresenta dados comparativos e estatísticos como lugares com maior incidência, gráficos e visualização em mapa das informações sobre a malária no Brasil, enquanto o CDC Malária *Map Application* oferece somente um mapa onde é possível pesquisar pelo país, o qual irá apresentar os estados com casos de malária encontrados no país.

O terceiro trabalho relacionado trata-se de um sistema de informação da malária baseado em SIG (sistema de informação geográfico), chamado de MIS – *The Malaria Information System*. Este sistema foi um produto realizado através da colaboração de diversos programadores, com o objetivo de processar em alta performance as informações pertinentes a doença, bem como sua relevância para a pesquisa sobre a doença e medidas de controle apropriadas, sendo usado também como projeto útil para o turismo na África do Sul, onde é possível visualizar dados do mapa territorial da África, incluindo seus limites administrativos, estradas, rios e unidades de saúde.

A principal diferença entre o sistema proposto e este trabalho relacionado é que o MapMalária tem o foco no Brasil, e tem por finalidade apresentar dados relevantes sobre a Malária com objetivo de comparar a incidência da doença no decorrer dos anos nas diferentes regiões brasileiras, para, através disto, poderem ser tomadas decisões de aplicação de programas de conscientização buscando assim uma diminuição do número de casos de malária. Enquanto o MIS foi projetado especificamente para a África do Sul com o objetivo de recolher informações sobre a malária na África do Sul, buscando fornecer um padrão de conjunto de dados básicos, que podem ser facilmente acessados para o apoio da investigação e o controle da malária.

#### **5. Conclusões**

Este trabalho apresentou uma aplicação Web com índices de malária no Brasil baseado em uma base aberta do DATASUS. A partir dos dados disponíveis, foram criados vários gráficos através com o intuito de elucidar da melhor forma as

informações pertinentes sobre a malária. Na aplicação também é possível consultar estatísticas sobre a malária.

Os dados sobre a malária consultados mostram, que a malária está controlada em algumas partes do Brasil, como nas regiões sul e centro-oeste, mas o número de casos ainda é muito alto principalmente na região norte. Também apontam que a maior parte das notificações de casos de malária ocorrem em regiões da floresta amazônica e a minoria no estado do Tocantins. Além disso, a maioria dos infectados é do sexo masculino. É possível constatar que o número de casos caiu de 2008 para 2013 e que o Amazonas manteve-se como o estado com maior número de notificações. Constatamos que o trabalho cumpriu seu objetivo na utilização dos dados da malária, gerando um sistema web com comparativos, consulta de notificações no mapa e uma tabela resumo. O MapMalária é uma ferramenta importante para profissionais da saúde – que trabalhem na erradicação da malária.

Como trabalhos futuros para o projeto pode-se citar: continuação na geração dos gráficos comparativos e estatísticos, bem como a opção de um sistema integrado e online que os agentes de saúde possam acessar e registrar suas novas notificações sobre a doença, fazendo com que pudéssemos ter um sistema atualizado tem tempo real, também como trabalhos futuros correlacionar a taxa de mortalidade registrada aos motivos do óbito.

#### **6. Referências**

- CDC, Centers for Disease Control and Prevention. **Malaria Map Application**. Atlanta – Geórgia. Estados Unidos. Disponível em: <http://cdc-malaria.ncsa.uiuc.edu/> - Acesso em: 15 de setembro de 2014.
- Hospital Escola Universidade Fernando Pessoa. Gondomar-Portugal. **Consulta de Aconselhamento ao Viajante**. Disponível em: <http://consultaviajante.ufp.edu.pt/> - Acesso em: 15 de setembro de 2014.
- DATASUS, Departamento de Informática do SUS. Disponível em: <http://www2.datasus.gov.br/DATASUS/index.php?area=01> Acesso em: 15 de setembro de 2014.
- MARTINS, Fernando S. V.; CASTIÑERAS, Terezinha Marta P. P. & PEDRO, Luciana G. F. **Malária: Centro de Informação em Saúde para Viajantes**. Universidade Federal do Rio de Janeiro. 2013. Disponível em: <http://www.cives.ufrj.br/informacao/malaria/mal-iv.html> Acesso em: 17 de setembro de 2014.
- MARTIN, Carin, BRONWYN, Curtis, COLLEEN, Fraser, SHARP, Brian. **The use of a GIS-based malaria information system for malaria research and control in South Africa.** Helth & Place – South Africa. 2002. Disponivel em: <http://www.sciencedirect.com/science/article/pii/S1353829202000084> Acesso em: 26 de Outubro de 2014.